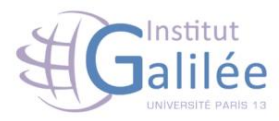

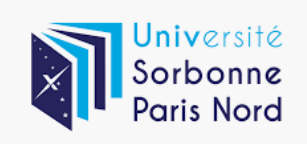

## Modèle d'architecture et liens avec les outils de production d'interface IHM

**Etudiant: LAQIDI Rim** 

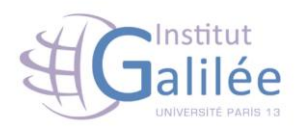

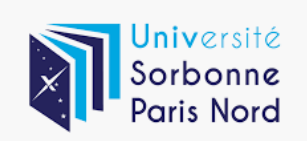

## Table des matières

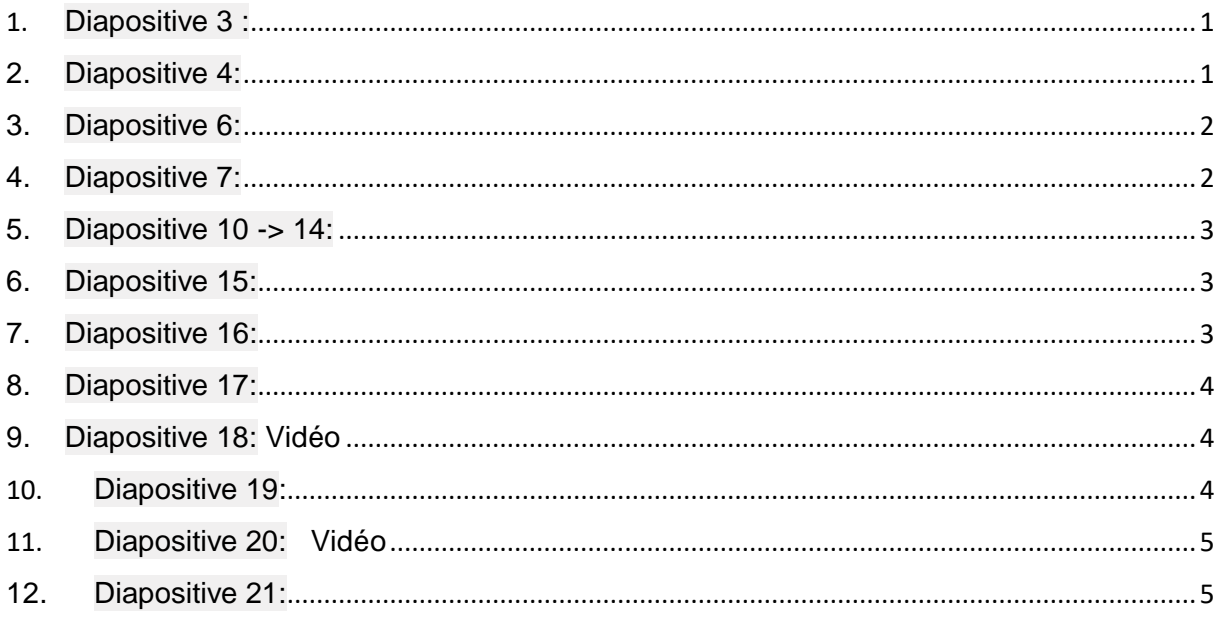

## <span id="page-1-0"></span>1. Diapositive 3 :

Avant de commencer la présentation j'ai jugé utile de vous expliquer la définition d'une architecture : L'architecture est une discipline qui vise à étudier, définir et proposer les évolutions du système d'information, dans le respect des contraintes « métier » et des objectifs stratégiques de l'entreprise. Il en existe plusieurs types : Architecture métier Architecture des informations Architecture logicielle

<span id="page-1-1"></span>2. Diapositive 4:

Je vais vous expliquer plus en détails ces différentes grâce au schéma de diapositive 4:

**Architecture métier** : c'est la strate la plus haute à partir de laquelle on définit les processus métiers, à l'exclusion de toute technicité.

**Architecture fonctionnelle** : elle peut se définir comme la déclinaison fonctionnelle des besoins métier avant d'être intégrés dans le système d'information. La strate fonctionnelle est une interface entre le métier et l'applicatif qui a pour but d'optimiser les flux d'information en s'assurant que

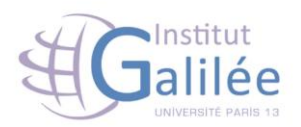

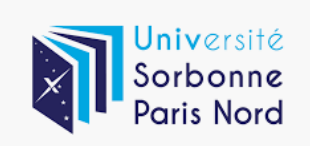

les logiciels utilisés respectent les besoins exprimés, et plus largement les objectifs de l'organisation.

**Architecture applicative ou logicielle :** c'est l'ensemble des applications qui constituent la partie informatisée du système d'information. Elle correspond à la traduction des besoins fonctionnels en fonctionnalités logicielles.

Il existe une différence fondamentale entre les couches **applicative** et **fonctionnelle** : la première ne s'intéresse qu'aux échanges informatisés (plus communément, qui relèvent du logiciel) alors que la seconde s'intéresse à tous les échanges, y compris « humains », directement issus du métier. Aussi, le système d'information doit être perçu comme un ensemble plus large que le système informatique.

**Architecture technique (infrastructure et matériel)** : elle peut se définir comme l'ensemble des moyens techniques constituant le socle informatique nécessaire au support physique et middleware des applications. Au sens large, l'infrastructure technique inclut les devices tels que matériel de téléphonie, PC, tablettes etc. Les strates technique et applicative appartiennent au système informatique et sont donc du ressort des informaticiens en tant qu'experts techniques.

- <span id="page-2-0"></span>3. Diapositive 6:
- $\checkmark$  Percevoir l'environnement et répondre, en temps réel, aux changements Capacité de prendre l'initiative.
- ✓ Comportement orienté but.
- $\checkmark$  Capacité d'interagir avec d'autres agents ou utilisateurs.
- $\checkmark$  Capacité d'agir sans l'intervention humaine directe.
- <span id="page-2-1"></span>4. Diapositive 7:
- $\checkmark$  Les systèmes multi-Agents interagissent dans un environnement commun.
- $\checkmark$  Combinaison de plusieurs agents.

Critères de qualité logicielle :

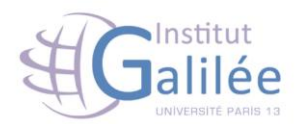

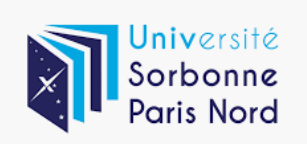

- $\checkmark$  La portabilité
- ✓ La compatibilité
- ✓ L'intégrité
- ✓ La maintenabilité

Les deux grands modèles de l'architecture logiciel Modèles linguistiques Modèles orientés objet

<span id="page-3-0"></span>5. Diapositive 10 -> 14:

Un exemple qui nous montre l'utilité des systèmes multi-Agents afin de minimiser les actions des utilisateurs, diminuer le temps de réponse et éviter les problèmes relatifs à la bande passante.

<span id="page-3-1"></span>6. Diapositive 15:

Critères de qualité logicielle

- ✓ La portabilité
- ✓ La compatibilité
- ✓ L'intégrité
- ✓ La maintenabilité

Les deux grands modèles de l'architecture logiciel

- ✓ Modèles linguistiques
- ✓ Modèles orientés objet
- <span id="page-3-2"></span>7. Diapositive 16:
- $\checkmark$  La présentation est la couche en contact direct avec les entrées et sorties. Elle interprète les actions de l'utilisateur (dispositifs physiques) et génère les sorties (affichage) au niveau lexical.
- $\checkmark$  Le contrôleur de dialogue gère le séquencement de l'interaction en entrée et en sortie. Il maintient un état lui permettant de gérer les modes d'interaction et les enchaînements d'écrans.
- $\checkmark$  L'interface du novau fonctionnel est la couche adaptative entre le système interactif et le noyau fonctionnel. Elle convertit les entrées en appels du noyau fonctionnel et les données abstraites de l'application en des objets présentables à l'utilisateur.

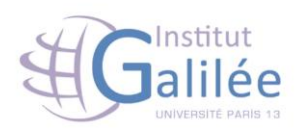

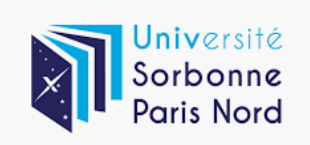

## <span id="page-4-0"></span>8. Diapositive 17:

Affine le modèle de Seeheim en s'inspirant davantage des boîtes à outils graphiques actuelles. Ce modèle incorpore la notion de plate-forme de développement, et décrit la nature des données qui transitent entre les différents composants. Le composant d'interaction désigne l'ensemble des widgets (objets interactifs) d'une boîte à outils, ainsi que les communications avec les périphériques physiques. Il dépend d'une plate-forme donnée. Le composant de présentation joue le rôle de médiateur entre le composant d'interaction et le contrôleur de dialogue. Il maintient une représentation logique des widgets qui est indépendante de la plate-forme. Le contrôleur de dialogue joue le même rôle articulatoire que celui du modèle de Seeheim. Il est notamment responsable du séquencement des tâches et du maintien de la consistance entre les vues multiples. L'adaptateur du domaine est un composant médiateur entre le contrôleur de dialogue et le noyau fonctionnel. Il est responsable des tâches dépendantes du domaine qui ne font pas partie du noyau fonctionnel mais qui sont nécessaires à sa manipulation par l'utilisateur. Ces tâches comprennent la réorganisation des données du domaine dans des buts de manipulation interactive, ou la détection des erreurs sémantiques. Le noyau fonctionnel représente la partie non interactive de l'application.

- <span id="page-4-1"></span>9. Diapositive 18: Vidéo
- <span id="page-4-2"></span>10. Diapositive 19:

MVC décompose les systèmes interactifs en une hiérarchie d'agents. Un agent MVC consiste en un modèle muni d'une ou plusieurs vues, et d'un ou plusieurs contrôleurs: Le modèle est le noyau fonctionnel de l'agent. Il peut représenter des données brutes (entier, chaîne de caractères) ou des objets ayant un comportement complexe. Le modèle notifie les vues qui lui sont associées à chaque fois que son état se trouve modifié par le noyau de l'application ou par ses contrôleurs. La vue maintient une représentation du modèle perceptible par l'utilisateur, qu'elle met à jour à chaque changement d'état du modèle. Elle est en général constituée d'objets graphiques. Le contrôleur reçoit et interprète les événements utilisateur, en les répercutant sur le modèle (modification de son état) ou sur la vue (retour instantané).

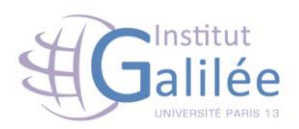

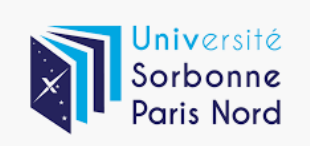

<span id="page-5-0"></span>11.Diapositive 20 : Vidéo 12.Diapositive 21:

<span id="page-5-1"></span>Par rapport à MVC, le modèle à agents PAC (Présentation, Abstraction, Contrôle) [\[Coutaz, 1987\]](https://tel.archives-ouvertes.fr/file/index/docid/48279/filename/Bibliographie.html#coutaz87) ré-introduit la vue et le contrôleur dans un objet monolithique mais rend explicite la synchronisation du modèle et de la vue/contrôleur. Il propose en outre une méthode de description récursive qui étend le paradigme à agents avec la notion de couche d'abstraction.

Comme MVC, le modèle PAC décrit les systèmes interactifs comme une hiérarchie d'agents composés de trois modules. Voici, le rôle de ces modules:

- $\checkmark$  La présentation définit le comportement en entrée et en sortie de l'agent, tel qu'il est perçu par l'utilisateur.
- $\checkmark$  L'abstraction encapsule la partie sémantique de l'agent.
- $\checkmark$  Le contrôle maintient la consistance entre la présentation et l'abstraction, et communique avec les autres agents.

Notons qu'ici le composant d'abstraction est l'équivalent du composant modèle de MVC, et que la présentation correspond à une fusion des composants vue et contrôleur. Le composant contrôle n'a pas d'existence explicite dans le modèle MVC.